## 1. External View\_Top

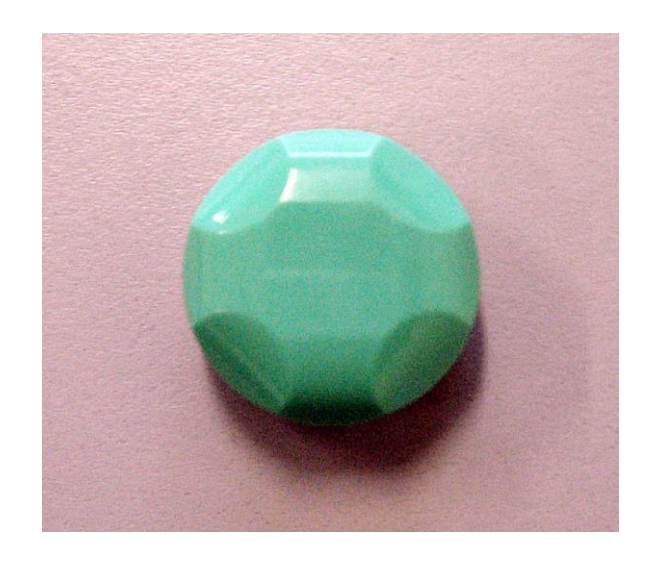

2. External View\_Bottom

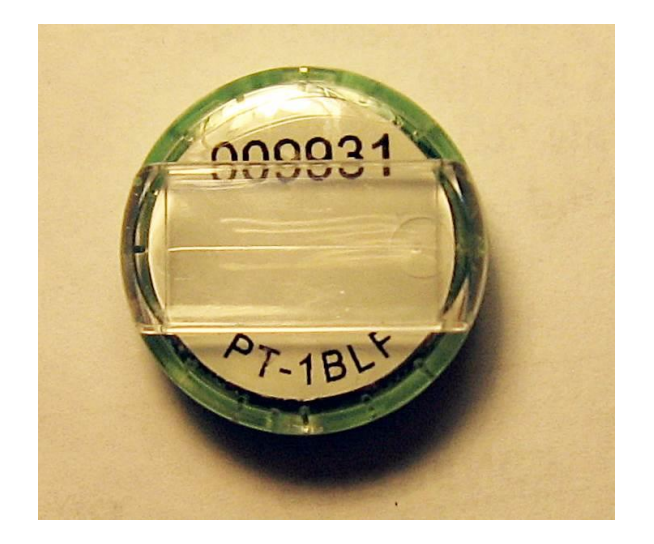

3. External View\_Side

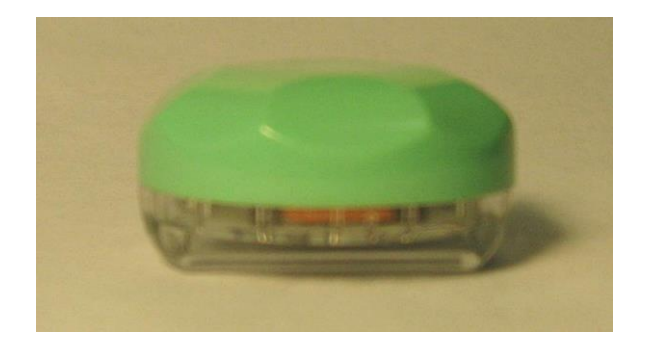